## Is it true that the declaration of independence was written on hemp paper >>> CLICK HERE <<<

Is it true that the declaration of independence was written on hemp paper

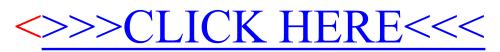